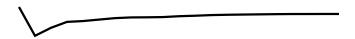

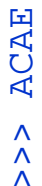

### tolerance = 0.0000 >>> layers 1 to 22

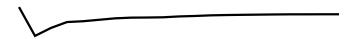

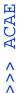

### tolerance = 0.0002 >>> layers 1 to 22

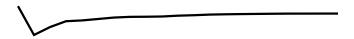

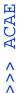

#### tolerance = 0.0004 >>> layers 1 to 22

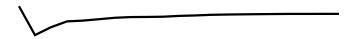

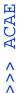

#### tolerance = 0.0006 >>> layers 1 to 22

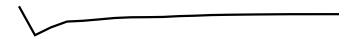

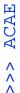

# tolerance = 0.0008 >>> layers 1 to 22

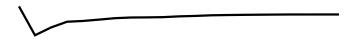

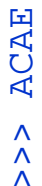

# tolerance = 0.0010 >>> layers 1 to 22

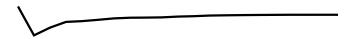

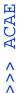

### tolerance = 0.0012 >>> layers 1 to 22

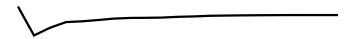

ACAE ^ ^ ^

## tolerance = 0.0014 >>> layers 1 to 22

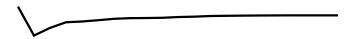

ACAE ^ ^ ^

### tolerance = 0.0016 >>> layers 1 to 22

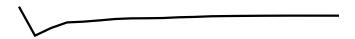

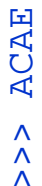

# tolerance = 0.0018 >>> layers 1 to 22

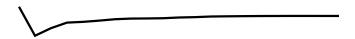

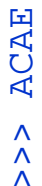

## tolerance = 0.0020 >>> layers 1 to 22

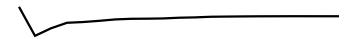

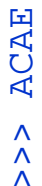

tolerance = 0.0022
>>> layers 1 to 22

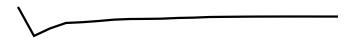

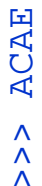

### tolerance = 0.0024 >>> layers 1 to 22

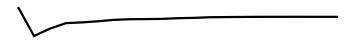

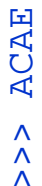

# tolerance = 0.0026 >>> layers 1 to 22

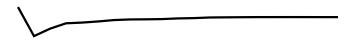

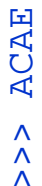

### tolerance = 0.0028 >>> layers 1 to 22

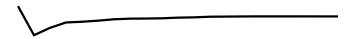

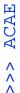

### tolerance = 0.0030 >>> layers 1 to 22

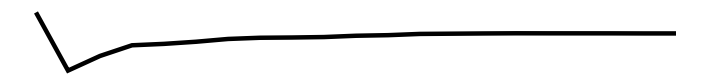

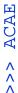

### tolerance = 0.0032 >>> layers 1 to 22

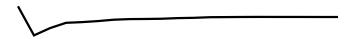

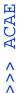

# tolerance = 0.0034 >>> layers 1 to 22

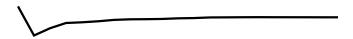

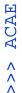

# tolerance = 0.0036 >>> layers 1 to 22

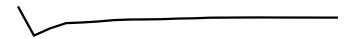

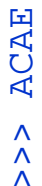

### tolerance = 0.0038 >>> layers 1 to 22

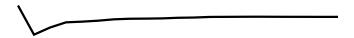

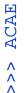

tolerance = 0.0040
>>> layers 1 to 22

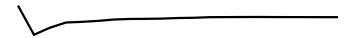

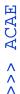

## tolerance = 0.0042 >>> layers 1 to 22

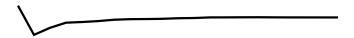

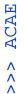

tolerance = 0.0044
>>> layers 1 to 22

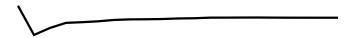

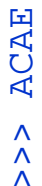

### tolerance = 0.0046 >>> layers 1 to 22

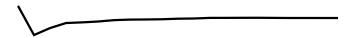

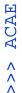

# tolerance = 0.0048 >>> layers 1 to 22

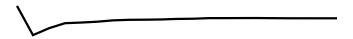

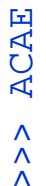

### tolerance = 0.0050 >>> layers 1 to 22

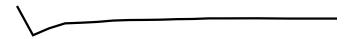

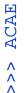

tolerance = 0.0052
>>> layers 1 to 22

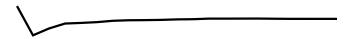

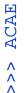

tolerance = 0.0054
>>> layers 1 to 22

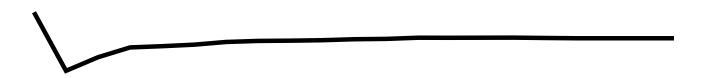

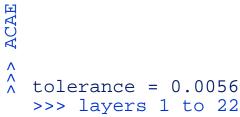

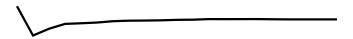

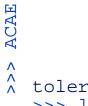

tolerance = 0.0058
>>> layers 1 to 22

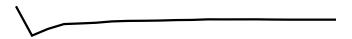

^^ tolerance = 0.0060
>>> layers 1 to 22

ACAE

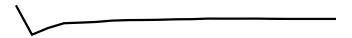

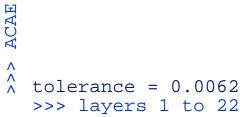

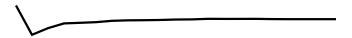

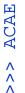

tolerance = 0.0064
>>> layers 1 to 22

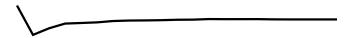

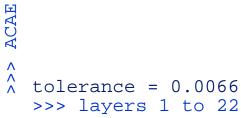

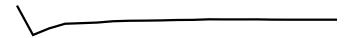

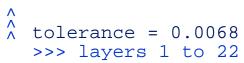

ACAE

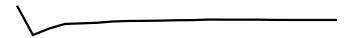

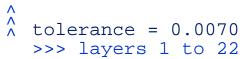

ACAE

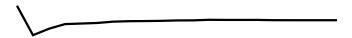

^ ^ ^ tolerance = 0.0072>>> layers 1 to 22

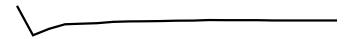

^^ tolerance = 0.0074
>>> layers 1 to 22

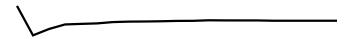

^^ tolerance = 0.0076
>>> layers 1 to 22

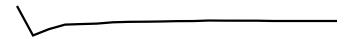

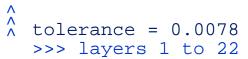

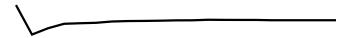

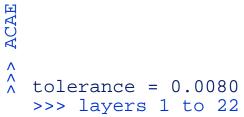

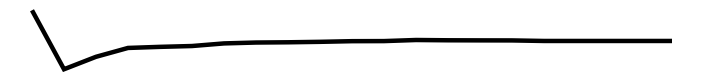

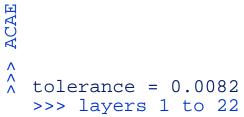

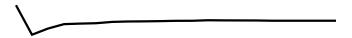

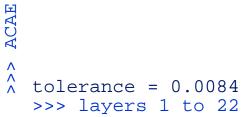

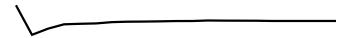

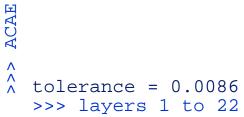

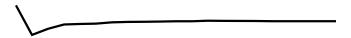

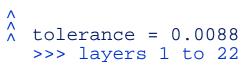

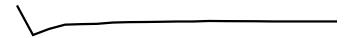

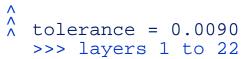

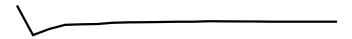

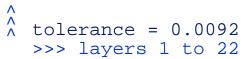

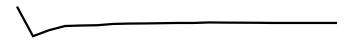

^^ tolerance = 0.0094
>>> layers 1 to 22

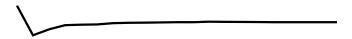

^^ tolerance = 0.0096
>>> layers 1 to 22

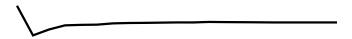

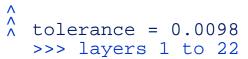

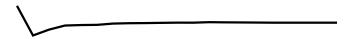

^^ tolerance = 0.0100
>>> layers 1 to 22

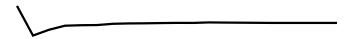

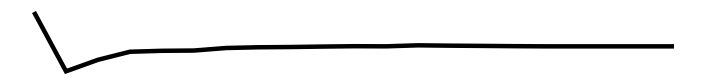

^^ tolerance = 0.0104
>>> layers 1 to 22

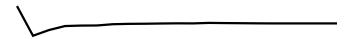

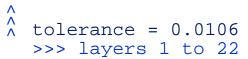

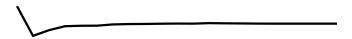

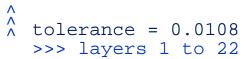

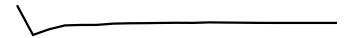

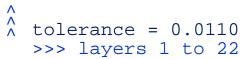

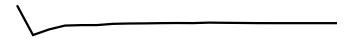

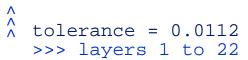

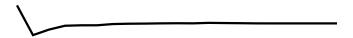

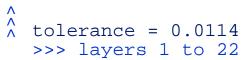

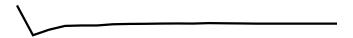

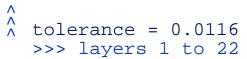

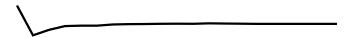

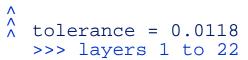

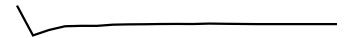

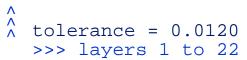

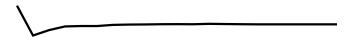

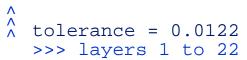

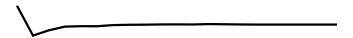

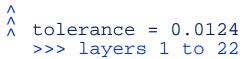

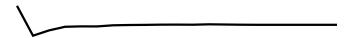

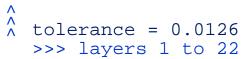

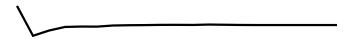

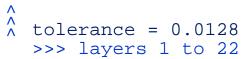

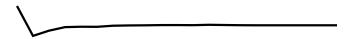

^^ ^ tolerance = 0.0130 >>> layers 1 to 22

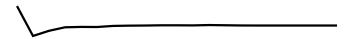

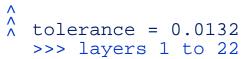

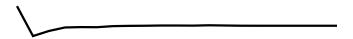

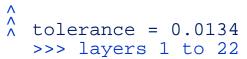

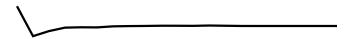

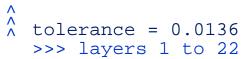

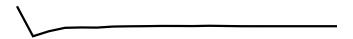

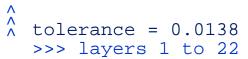

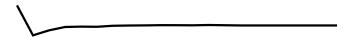

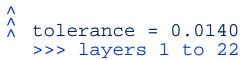

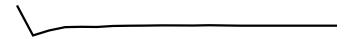

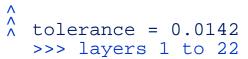

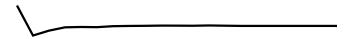

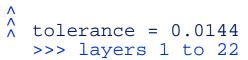

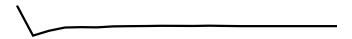

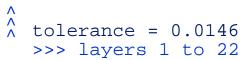

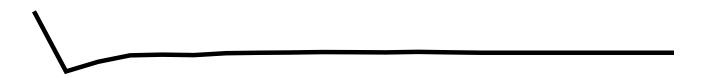

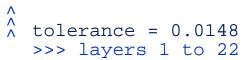

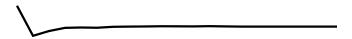

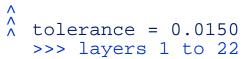

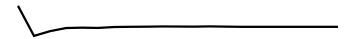

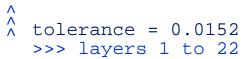

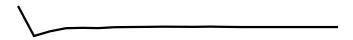

^^ ^ tolerance = 0.0154 >>> layers 1 to 22

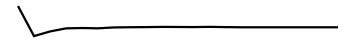

^ ^ tolerance = 0.0156 >>> layers 1 to 22

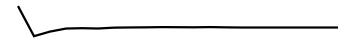

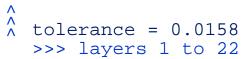

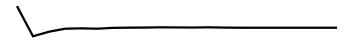

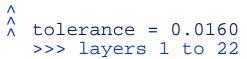

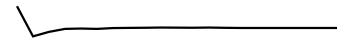

^^ ^ tolerance = 0.0162 >>> layers 1 to 22

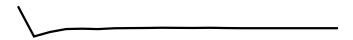

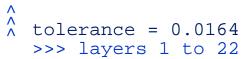

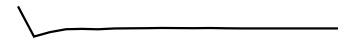

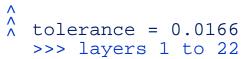

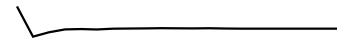

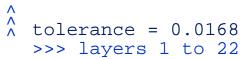

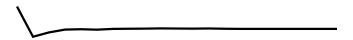

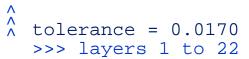

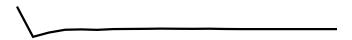

## ^^ tolerance = 0.0172 >>> layers 1 to 22

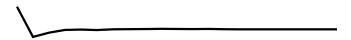

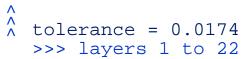

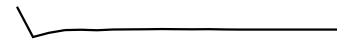

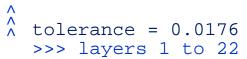

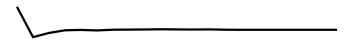

^^ tolerance = 0.0178
 >>> layers 1 to 22

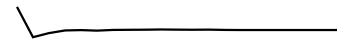

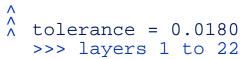

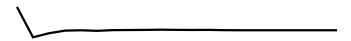

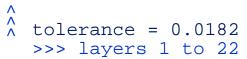

^^ ^ tolerance = 0.0184 >>> layers 1 to 22

^^ ^ tolerance = 0.0186 >>> layers 1 to 22

^^ ^ tolerance = 0.0188 >>> layers 1 to 22

^^ ^ tolerance = 0.0190 >>> layers 1 to 22

^^ ^ tolerance = 0.0194 >>> layers 1 to 22

^ ^ tolerance = 0.0196 >>> layers 1 to 22

^^ tolerance = 0.0198
>>> layers 1 to 22

^ ^ tolerance = 0.0200 >>> layers 1 to 22

^ ^ tolerance = 0.0204 >>> layers 1 to 22

^ ^ tolerance = 0.0208 >>> layers 1 to 22

^ ^ tolerance = 0.0210 >>> layers 1 to 22

^ ^ tolerance = 0.0214 >>> layers 1 to 22

^ ^ tolerance = 0.0216 >>> layers 1 to 22

^^ tolerance = 0.0218
>>> layers 1 to 22

^ ^ tolerance = 0.0220 >>> layers 1 to 22

^ tolerance = 0.0222
>>> layers 1 to 22

^^ tolerance = 0.0224
 >>> layers 1 to 22

^^ tolerance = 0.0226
>>> layers 1 to 22

^^ tolerance = 0.0228
 >>> layers 1 to 22

^^ tolerance = 0.0230
>>> layers 1 to 22

^^ tolerance = 0.0232
>>> layers 1 to 22

^^ tolerance = 0.0234
 >>> layers 1 to 22

^^ tolerance = 0.0236
>>> layers 1 to 22

^ tolerance = 0.0240
>>> layers 1 to 22

^ tolerance = 0.0242
>>> layers 1 to 22

^ tolerance = 0.0244
>>> layers 1 to 22

^ tolerance = 0.0246
>>> layers 1 to 22

^ tolerance = 0.0248
>>> layers 1 to 22

^ tolerance = 0.0250
>>> layers 1 to 22

^ tolerance = 0.0252
>>> layers 1 to 22

^^ tolerance = 0.0254
 >>> layers 1 to 22

ACAE ^ ^ ^ tolerance = 0.0256>>> layers 1 to 22

^ ^ tolerance = 0.0258 >>> layers 1 to 22

^^ tolerance = 0.0260
>>> layers 1 to 22

tolerance = 0.0262
 >>> layers 1 to 22

^ tolerance = 0.0268
>>> layers 1 to 22

ACAE ^ ^ ^ tolerance = 0.0270>>> layers 1 to 22

^ tolerance = 0.0272
>>> layers 1 to 22

ACAE ^ ^ ^ tolerance = 0.0274>>> layers 1 to 22

tolerance = 0.0276
 >>> layers 1 to 22

^ tolerance = 0.0278
>>> layers 1 to 22

tolerance = 0.0280
 >>> layers 1 to 22

tolerance = 0.0282
 >>> layers 1 to 22

tolerance = 0.0288
 >>> layers 1 to 22

tolerance = 0.0290
 >>> layers 1 to 22

^ tolerance = 0.0292
>>> layers 1 to 22

^ tolerance = 0.0294
>>> layers 1 to 22

^ tolerance = 0.0296
>>> layers 1 to 22

^ tolerance = 0.0298
>>> layers 1 to 22

tolerance = 0.0300
 >>> layers 1 to 22

^ tolerance = 0.0302
>>> layers 1 to 22

^ tolerance = 0.0304
>>> layers 1 to 22

^^ tolerance = 0.0306
>>> layers 1 to 22

^ tolerance = 0.0308
>>> layers 1 to 22

^^ tolerance = 0.0310
>>> layers 1 to 22

^^ ^ tolerance = 0.0312 >>> layers 1 to 22

^^ ^ tolerance = 0.0314 >>> layers 1 to 22

^^ ^ tolerance = 0.0316 >>> layers 1 to 22

tolerance = 0.0318
 >>> layers 1 to 22

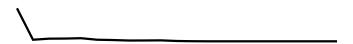

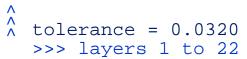

^ ^ tolerance = 0.0322 >>> layers 1 to 22

^ ^ tolerance = 0.0324 >>> layers 1 to 22

^ ^ tolerance = 0.0326 >>> layers 1 to 22

^^ ^ tolerance = 0.0328 >>> layers 1 to 22

ACAE

tolerance = 0.0330
>>> layers 1 to 22

^ ^ ^

^ tolerance = 0.0332
>>> layers 1 to 22

ACAE ^ ^ ^ tolerance = 0.0334>>> layers 1 to 22 ACAE ^ ^ ^ tolerance = 0.0336>>> layers 1 to 22

^^ ^ tolerance = 0.0338 >>> layers 1 to 22

tolerance = 0.0340
 >>> layers 1 to 22

^ tolerance = 0.0342
>>> layers 1 to 22

^ tolerance = 0.0344
>>> layers 1 to 22

^^ tolerance = 0.0346
>>> layers 1 to 22

^^ tolerance = 0.0348
>>> layers 1 to 22

^^ tolerance = 0.0350
>>> layers 1 to 22

^^ tolerance = 0.0352
>>> layers 1 to 22

^^ tolerance = 0.0354
>>> layers 1 to 22

^^ tolerance = 0.0356
>>> layers 1 to 22

^^ tolerance = 0.0358
>>> layers 1 to 22

^^ tolerance = 0.0360
>>> layers 1 to 22

^^ tolerance = 0.0362
>>> layers 1 to 22

^^ tolerance = 0.0364
>>> layers 1 to 22

^^ tolerance = 0.0366
>>> layers 1 to 22

^^ tolerance = 0.0368
>>> layers 1 to 22

^^ tolerance = 0.0370
>>> layers 1 to 22

^^ tolerance = 0.0372
>>> layers 1 to 22

tolerance = 0.0374
 >>> layers 1 to 22

tolerance = 0.0376
 >>> layers 1 to 22

tolerance = 0.0378
 >>> layers 1 to 22

^^ tolerance = 0.0380
>>> layers 1 to 22

tolerance = 0.0382
 >>> layers 1 to 22

^^ tolerance = 0.0384
 >>> layers 1 to 22

tolerance = 0.0386
 >>> layers 1 to 22

tolerance = 0.0388
 >>> layers 1 to 22

tolerance = 0.0390
 >>> layers 1 to 22

ACAE ^ ^ ^ tolerance = 0.0392>>> layers 1 to 22

tolerance = 0.0394
 >>> layers 1 to 22

tolerance = 0.0396
 >>> layers 1 to 22

^^ tolerance = 0.0398
>>> layers 1 to 22

^^ tolerance = 0.0400
>>> layers 1 to 22

tolerance = 0.0402
 >>> layers 1 to 22

^ 
 tolerance = 0.0404
 >>> layers 1 to 22

^^ tolerance = 0.0406
>>> layers 1 to 22

^^ tolerance = 0.0408
>>> layers 1 to 22

tolerance = 0.0410
 >>> layers 1 to 22

^ tolerance = 0.0412
>>> layers 1 to 22

ACAE ^ ^ ^ tolerance = 0.0414>>> layers 1 to 22 ACAE ^ ^ ^ tolerance = 0.0416>>> layers 1 to 22

^ tolerance = 0.0420
>>> layers 1 to 22

^ tolerance = 0.0422
>>> layers 1 to 22

^ ^ tolerance = 0.0424 >>> layers 1 to 22

^^ tolerance = 0.0426
>>> layers 1 to 22

^^ tolerance = 0.0428
>>> layers 1 to 22

^^ tolerance = 0.0430
>>> layers 1 to 22

^ tolerance = 0.0432
>>> layers 1 to 22

^ tolerance = 0.0434
>>> layers 1 to 22

^ tolerance = 0.0436
>>> layers 1 to 22

^^ tolerance = 0.0438
>>> layers 1 to 22

^^ tolerance = 0.0440
>>> layers 1 to 22

^^ tolerance = 0.0442
>>> layers 1 to 22

^^ tolerance = 0.0444
>>> layers 1 to 22

^^ tolerance = 0.0446
>>> layers 1 to 22

tolerance = 0.0448
 >>> layers 1 to 22

tolerance = 0.0450
 >>> layers 1 to 22

^ tolerance = 0.0452
>>> layers 1 to 22

^^ tolerance = 0.0454
>>> layers 1 to 22

^^ tolerance = 0.0456
>>> layers 1 to 22

^ tolerance = 0.0458
>>> layers 1 to 22

^ tolerance = 0.0460
>>> layers 1 to 22

^^ tolerance = 0.0462
>>> layers 1 to 22

^ tolerance = 0.0466
>>> layers 1 to 22

^ tolerance = 0.0468
>>> layers 1 to 22

^^ tolerance = 0.0480
>>> layers 1 to 22

^^ tolerance = 0.0484
>>> layers 1 to 22

^^ tolerance = 0.0486
>>> layers 1 to 22

^^ tolerance = 0.0490
>>> layers 1 to 22

^^ tolerance = 0.0492
>>> layers 1 to 22

^^ tolerance = 0.0494
>>> layers 1 to 22

^ ^ tolerance = 0.0496 >>> layers 1 to 22

^ ^ tolerance = 0.0498 >>> layers 1 to 22

^^ tolerance = 0.0500
>>> layers 1 to 22

^^ tolerance = 0.0502
>>> layers 1 to 22

^^ tolerance = 0.0504
>>> layers 1 to 22

^^ tolerance = 0.0506
>>> layers 1 to 22

^^ tolerance = 0.0508
>>> layers 1 to 22

^^ tolerance = 0.0510
>>> layers 1 to 22

^^ tolerance = 0.0512
>>> layers 1 to 22

^^ tolerance = 0.0514
 >>> layers 1 to 22

^^ tolerance = 0.0516
>>> layers 1 to 22

^^ tolerance = 0.0518
>>> layers 1 to 22

tolerance = 0.0520
 >>> layers 1 to 22

ACAE ^ ^ ^ tolerance = 0.0522>>> layers 1 to 22 ACAE ^ ^ ^ tolerance = 0.0524>>> layers 1 to 22

tolerance = 0.0526
 >>> layers 1 to 22

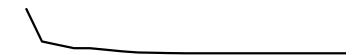

^^ ^ tolerance = 0.0528 >>> layers 1 to 22

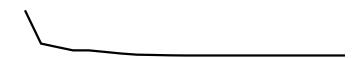

^ ^ tolerance = 0.0530 >>> layers 1 to 22

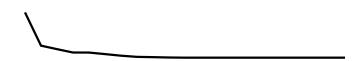

## ^^ tolerance = 0.0532 >>> layers 1 to 22

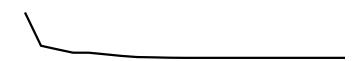

^^ tolerance = 0.0534
>>> layers 1 to 22

^ tolerance = 0.0536
>>> layers 1 to 22

^ 
 tolerance = 0.0538
 >>> layers 1 to 22

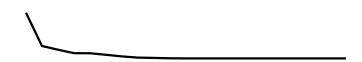

^ 
 tolerance = 0.0540
 >>> layers 1 to 22

^ tolerance = 0.0542
>>> layers 1 to 22

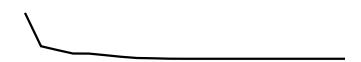

### 

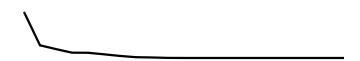

### ^^ ^ tolerance = 0.0546 >>> layers 1 to 22

^ 
 tolerance = 0.0548
 >>> layers 1 to 22

^ 
tolerance = 0.0550
>>> layers 1 to 22

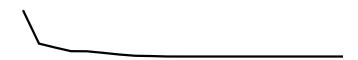

^ tolerance = 0.0552
 >>> layers 1 to 22

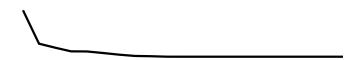

^ 
 tolerance = 0.0554
 >>> layers 1 to 22

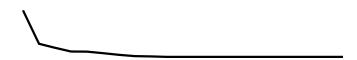

^ 
tolerance = 0.0556
>>> layers 1 to 22

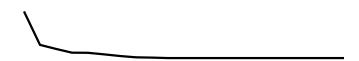

^ 
 tolerance = 0.0558
 >>> layers 1 to 22

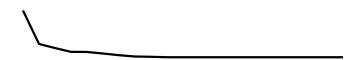

# ^ tolerance = 0.0560 >>> layers 1 to 22

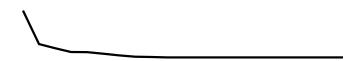

^ ^ tolerance = 0.0562 >>> layers 1 to 22

^ ^ tolerance = 0.0564 >>> layers 1 to 22

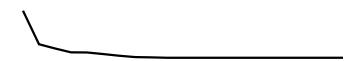

## ^^ tolerance = 0.0566 >>> layers 1 to 22

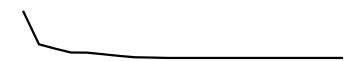

### ^ ^ tolerance = 0.0568 >>> layers 1 to 22

^^ tolerance = 0.0570
>>> layers 1 to 22

^^ ^ tolerance = 0.0574 >>> layers 1 to 22

^^ ^ tolerance = 0.0580 >>> layers 1 to 22

^^ ^ tolerance = 0.0582 >>> layers 1 to 22

^^ tolerance = 0.0584
>>> layers 1 to 22

^^ tolerance = 0.0586
>>> layers 1 to 22

^^ tolerance = 0.0588
>>> layers 1 to 22

^^ tolerance = 0.0590
>>> layers 1 to 22

^^ tolerance = 0.0592
>>> layers 1 to 22

^ 
 tolerance = 0.0594
 >>> layers 1 to 22

^^ tolerance = 0.0598
>>> layers 1 to 22

^ tolerance = 0.0600
>>> layers 1 to 22

^^ tolerance = 0.0606
>>> layers 1 to 22

^ ^ tolerance = 0.0612 >>> layers 1 to 22

^^ tolerance = 0.0620
>>> layers 1 to 22

^^ tolerance = 0.0626
>>> layers 1 to 22

^ 
 tolerance = 0.0628
 >>> layers 1 to 22

^^ tolerance = 0.0630
>>> layers 1 to 22

^ ^ tolerance = 0.0632 >>> layers 1 to 22

^ ^ tolerance = 0.0634 >>> layers 1 to 22

^ ^ tolerance = 0.0636 >>> layers 1 to 22

^ ^ tolerance = 0.0638 >>> layers 1 to 22

^^ tolerance = 0.0640
>>> layers 1 to 22

^ ^ tolerance = 0.0642 >>> layers 1 to 22

^ 
tolerance = 0.0644
>>> layers 1 to 22

^ tolerance = 0.0646
>>> layers 1 to 22

^ ^ tolerance = 0.0648 >>> layers 1 to 22

^ tolerance = 0.0650
>>> layers 1 to 22

^ tolerance = 0.0652
>>> layers 1 to 22

^^ tolerance = 0.0654
>>> layers 1 to 22

^^ tolerance = 0.0656
>>> layers 1 to 22

^^ tolerance = 0.0658
>>> layers 1 to 22

^^ tolerance = 0.0660
>>> layers 1 to 22

^^ tolerance = 0.0662
>>> layers 1 to 22

^^ tolerance = 0.0668
>>> layers 1 to 22

^^ tolerance = 0.0678
 >>> layers 1 to 22

^^ tolerance = 0.0680
>>> layers 1 to 22

^ ^ tolerance = 0.0682 >>> layers 1 to 22

^^ tolerance = 0.0686
>>> layers 1 to 22

^ tolerance = 0.0690
 >>> layers 1 to 22

^^ tolerance = 0.0692
>>> layers 1 to 22

^^ tolerance = 0.0696
>>> layers 1 to 22

^^ tolerance = 0.0698
>>> layers 1 to 22

^^ tolerance = 0.0700
>>> layers 1 to 22

^^ tolerance = 0.0718
 >>> layers 1 to 22

tolerance = 0.0722
 >>> layers 1 to 22

^ tolerance = 0.0726
>>> layers 1 to 22

^^ tolerance = 0.0730
>>> layers 1 to 22

^^ tolerance = 0.0732
>>> layers 1 to 22

^ tolerance = 0.0736
>>> layers 1 to 22

^^ tolerance = 0.0738
>>> layers 1 to 22

^^ tolerance = 0.0740
>>> layers 1 to 22

^ 
tolerance = 0.0742
>>> layers 1 to 22

^^ tolerance = 0.0748
>>> layers 1 to 22

^^ tolerance = 0.0770
>>> layers 1 to 22

^^ tolerance = 0.0772
>>> layers 1 to 22

^^ tolerance = 0.0774
 >>> layers 1 to 22

^^ tolerance = 0.0778
 >>> layers 1 to 22

^^ tolerance = 0.0780
>>> layers 1 to 22

^^ tolerance = 0.0788
 >>> layers 1 to 22

^^ tolerance = 0.0794
>>> layers 1 to 22

^ tolerance = 0.0800
>>> layers 1 to 22

^ tolerance = 0.0802
>>> layers 1 to 22

^^ tolerance = 0.0804
>>> layers 1 to 22

^^ tolerance = 0.0806
>>> layers 1 to 22

^^ tolerance = 0.0808
>>> layers 1 to 22

^ tolerance = 0.0810
>>> layers 1 to 22

^^ tolerance = 0.0812
>>> layers 1 to 22

^^ tolerance = 0.0816
>>> layers 1 to 22

^^ tolerance = 0.0820
>>> layers 1 to 22

^^ tolerance = 0.0822
>>> layers 1 to 22

^ ^ tolerance = 0.0826 >>> layers 1 to 22

^^ tolerance = 0.0828
>>> layers 1 to 22

^ ^ tolerance = 0.0830 >>> layers 1 to 22

^ ^ tolerance = 0.0832 >>> layers 1 to 22

^ ^ tolerance = 0.0836 >>> layers 1 to 22

^ ^ tolerance = 0.0838 >>> layers 1 to 22

^^ tolerance = 0.0840
>>> layers 1 to 22

^^ tolerance = 0.0842
>>> layers 1 to 22

^ 
tolerance = 0.0844
>>> layers 1 to 22

^^ tolerance = 0.0846
>>> layers 1 to 22

^ tolerance = 0.0848
>>> layers 1 to 22

^^ tolerance = 0.0850
>>> layers 1 to 22

^^ tolerance = 0.0852
>>> layers 1 to 22

^^ tolerance = 0.0854
>>> layers 1 to 22

^^ tolerance = 0.0856
>>> layers 1 to 22

^^ tolerance = 0.0858
>>> layers 1 to 22

^^ tolerance = 0.0860
>>> layers 1 to 22

^^ tolerance = 0.0862
>>> layers 1 to 22

^^ tolerance = 0.0866
>>> layers 1 to 22

^^ tolerance = 0.0868
>>> layers 1 to 22

^^ tolerance = 0.0870
>>> layers 1 to 22

^ ^ tolerance = 0.0876 >>> layers 1 to 22

^ ^ tolerance = 0.0880 >>> layers 1 to 22

^ ^ tolerance = 0.0882 >>> layers 1 to 22

^ ^ tolerance = 0.0884 >>> layers 1 to 22

^ tolerance = 0.0886
>>> layers 1 to 22

^^ tolerance = 0.0888
>>> layers 1 to 22

^^ tolerance = 0.0890
>>> layers 1 to 22

^^ tolerance = 0.0892
>>> layers 1 to 22

^^ tolerance = 0.0894
>>> layers 1 to 22

^^ tolerance = 0.0896
>>> layers 1 to 22

^^ tolerance = 0.0898
>>> layers 1 to 22

^^ tolerance = 0.0900
>>> layers 1 to 22

^ ^ tolerance = 0.0910 >>> layers 1 to 22

^ ^ tolerance = 0.0916 >>> layers 1 to 22

^ ^ tolerance = 0.0930
>>> layers 1 to 22

^^ tolerance = 0.0932
>>> layers 1 to 22

^ ^ tolerance = 0.0936 >>> layers 1 to 22

^ ^ tolerance = 0.0938
>>> layers 1 to 22

^^ tolerance = 0.0940
>>> layers 1 to 22

^^ tolerance = 0.0942
>>> layers 1 to 22

^^ tolerance = 0.0946
>>> layers 1 to 22

^ ^ tolerance = 0.0948
>>> layers 1 to 22

^^ tolerance = 0.0950
>>> layers 1 to 22

^ ^ tolerance = 0.0958 >>> layers 1 to 22

^ ^ tolerance = 0.0960 >>> layers 1 to 22

^ ^ tolerance = 0.0964 >>> layers 1 to 22

^ ^ tolerance = 0.0966 >>> layers 1 to 22

^ ^ tolerance = 0.0968 >>> layers 1 to 22

^ tolerance = 0.0970
>>> layers 1 to 22

^^ tolerance = 0.0976
>>> layers 1 to 22

^^ tolerance = 0.0978
 >>> layers 1 to 22

^^ tolerance = 0.0980
>>> layers 1 to 22

^^ tolerance = 0.0982
>>> layers 1 to 22

^ ^ tolerance = 0.0986 >>> layers 1 to 22

^ tolerance = 0.0988
 >>> layers 1 to 22

^ 
 tolerance = 0.0990
 >>> layers 1 to 22

^ ^ tolerance = 0.0994 >>> layers 1 to 22

^ ^ tolerance = 0.0998 >>> layers 1 to 22